# **Contents**

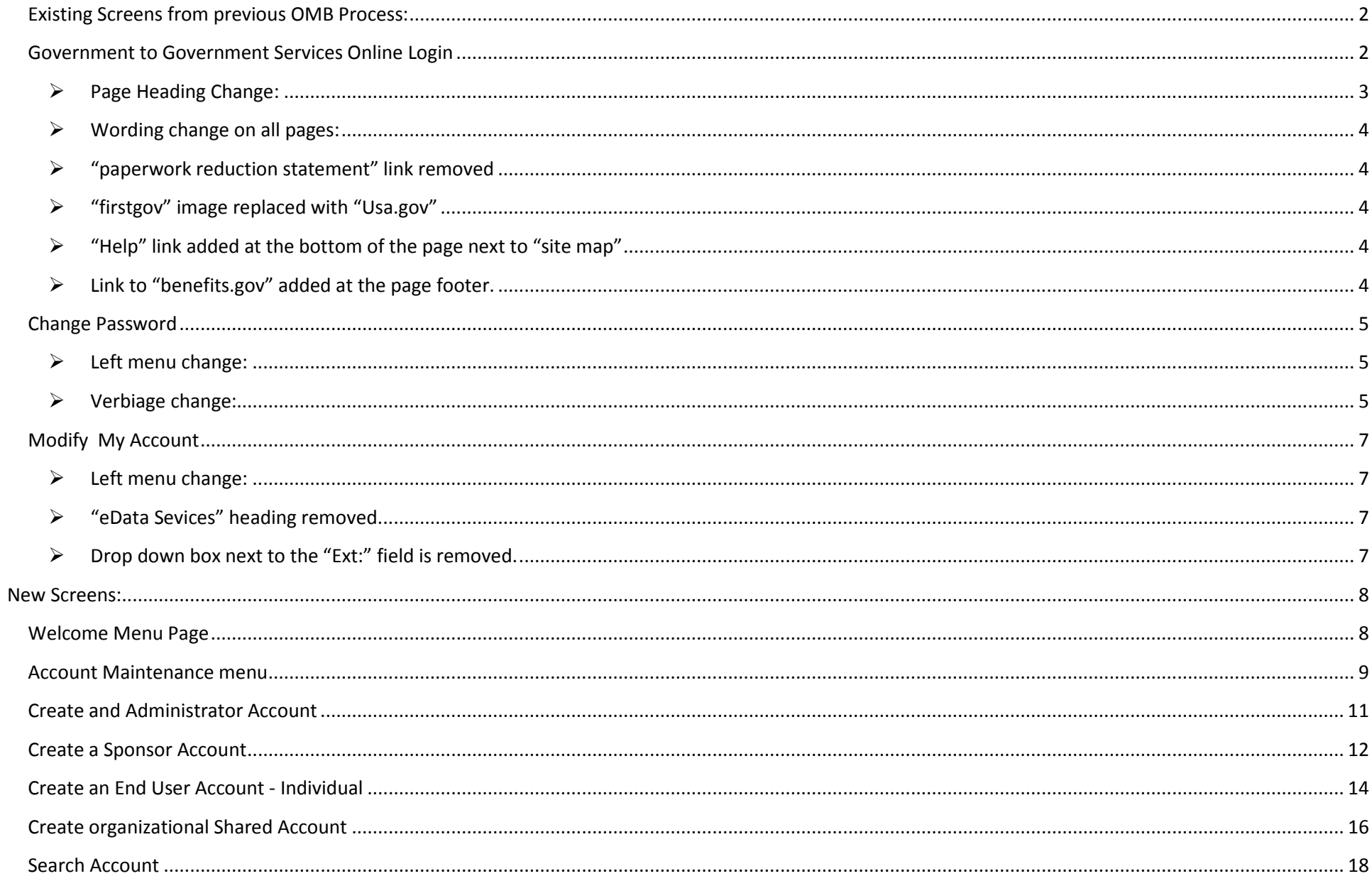

<span id="page-1-1"></span><span id="page-1-0"></span>**Existing Screens from previous OMB Process:**

**Government to Government Services Online Login**

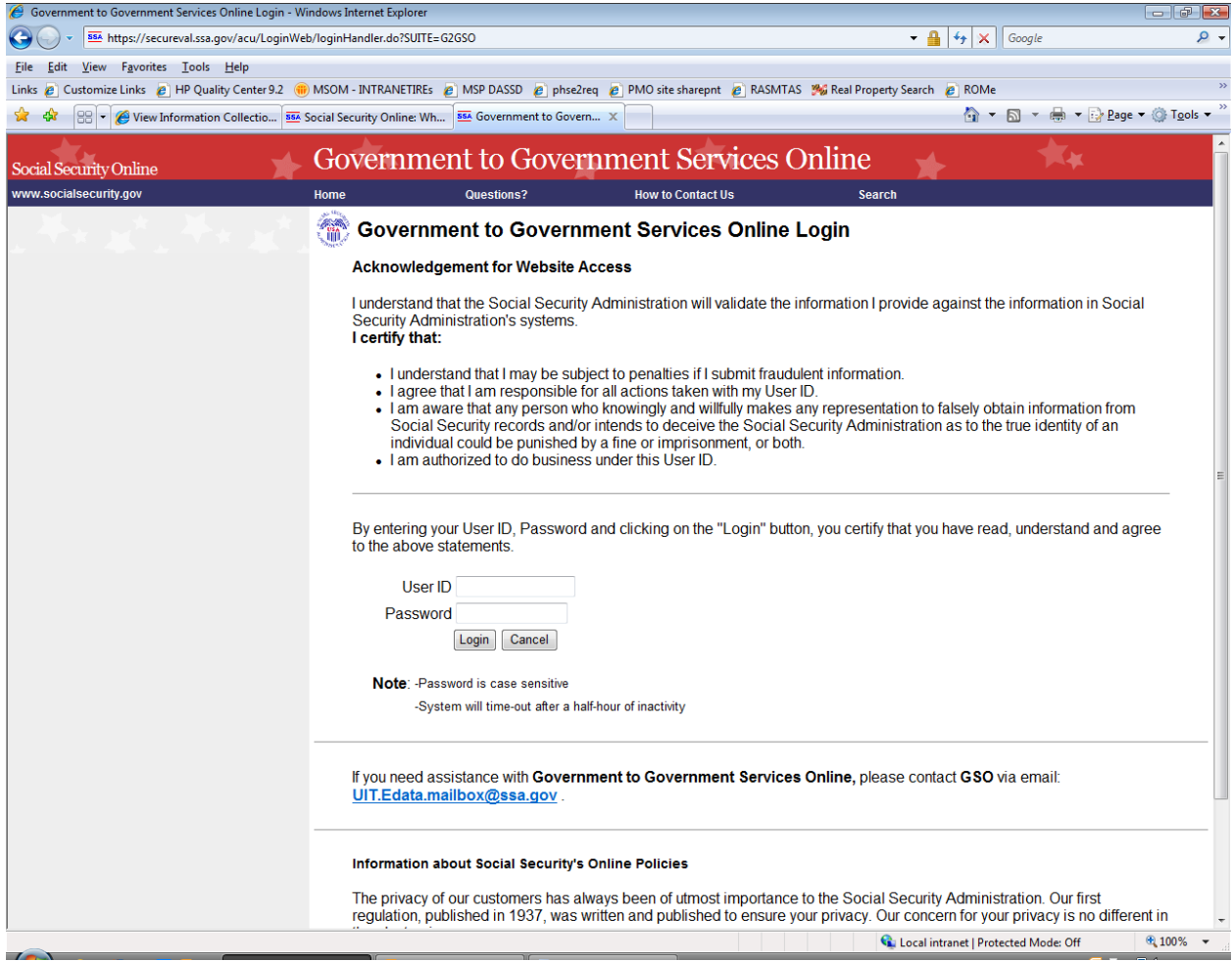

# <span id="page-2-0"></span>**Page Heading Change:**

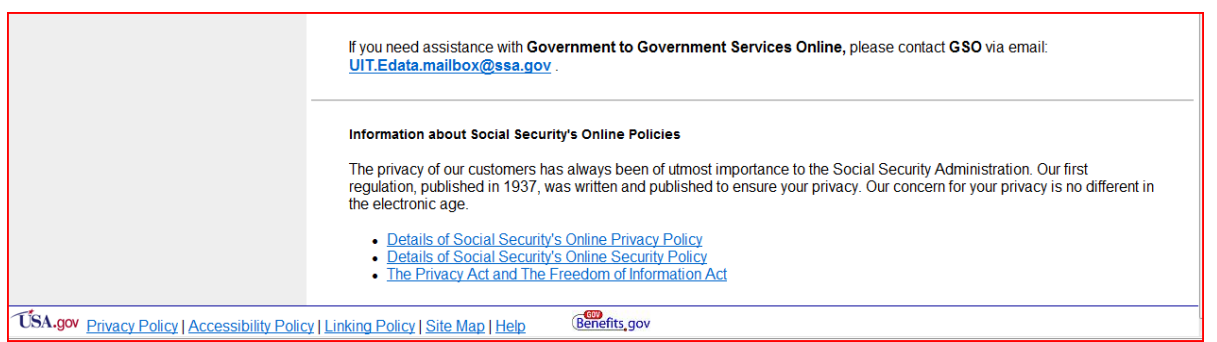

- a. Previous: " Social Security Adminstration"
- b. New: "Government to Government Service Online"
- <span id="page-3-0"></span> **Wording change on all pages:**
	- c. Previous: " eData Services Login"
	- d. New: " Government to Government Servies Online Login"
- <span id="page-3-1"></span>**"paperwork reduction statement" link removed**
- <span id="page-3-2"></span>**"firstgov" image replaced with "Usa.gov"**
- <span id="page-3-3"></span>**"Help" link added at the bottom of the page next to "site map"**
- <span id="page-3-4"></span>**Link to "benefits.gov" added at the page footer.**

#### <span id="page-4-0"></span>**Change**

#### **Password**

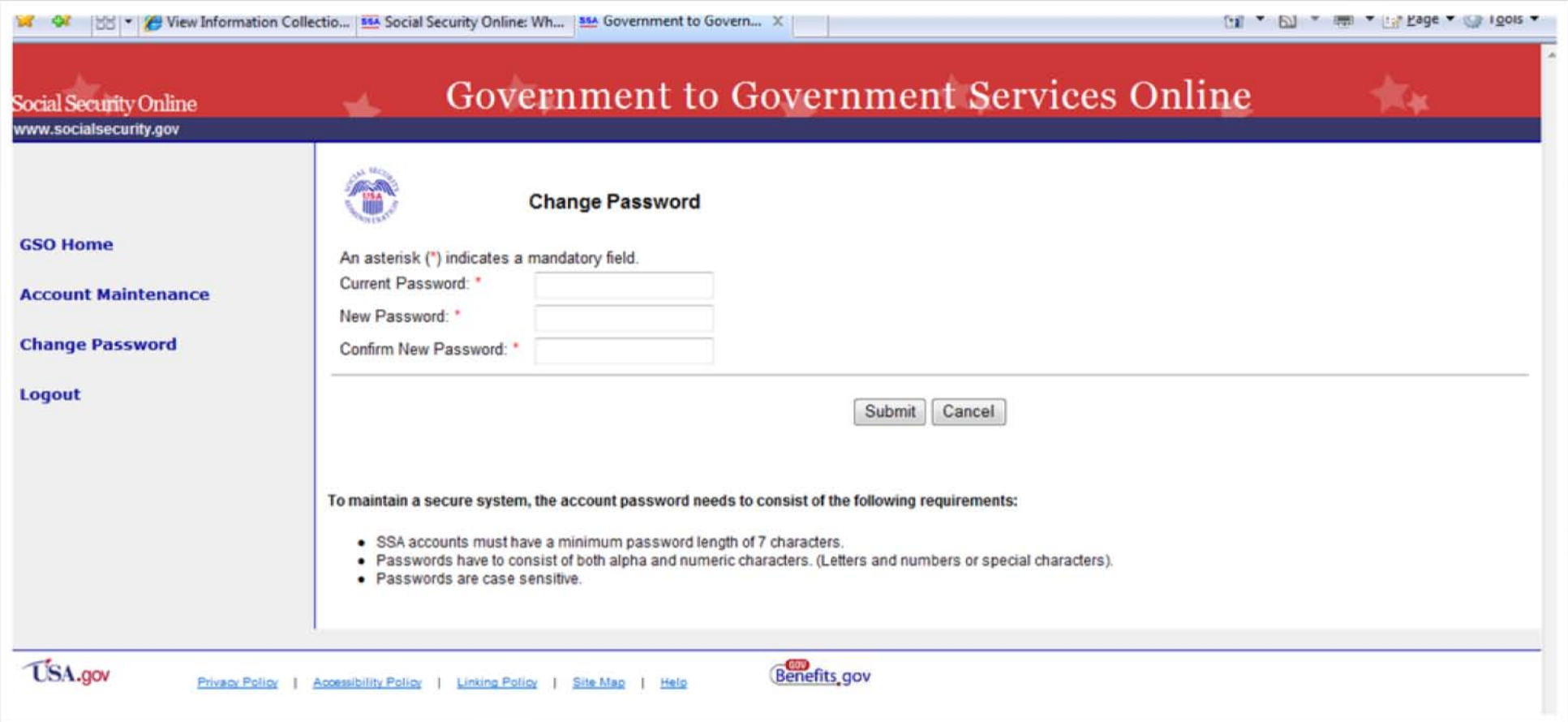

- <span id="page-4-1"></span> **Left menu change:**
	- a. Previous: "edata home" New: **"Gso Home"**
- <span id="page-4-2"></span> **Verbiage change:**
	- **b.** Previous: " old password" New : **"Current password "**
	- c. Second bullet verbiage change pervious "passwords have to consist of both alpha and numeric/alpha-numeric characters.(letters and numbers or special characters)".

## **Modify My Account**

<span id="page-6-0"></span>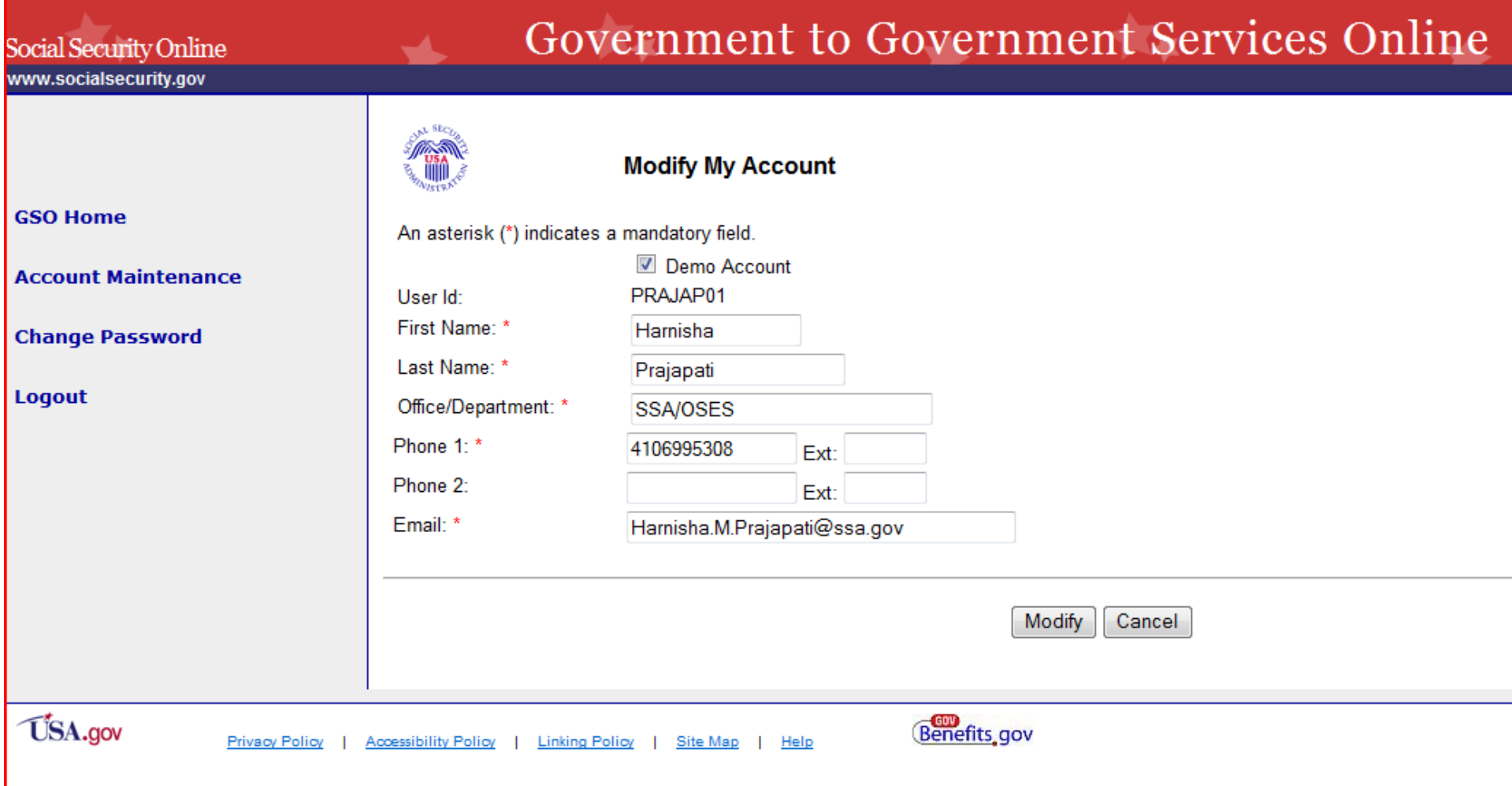

- <span id="page-6-1"></span> **Left menu change:**
	- a. Previous: "edata home" New: **"Gso Home"**
- <span id="page-6-2"></span>**"eData Sevices" heading removed.**
- <span id="page-6-3"></span>**Drop down box next to the "Ext:" field is removed.**

## <span id="page-7-1"></span><span id="page-7-0"></span>**New Screens:**

## **Welcome Menu Page**

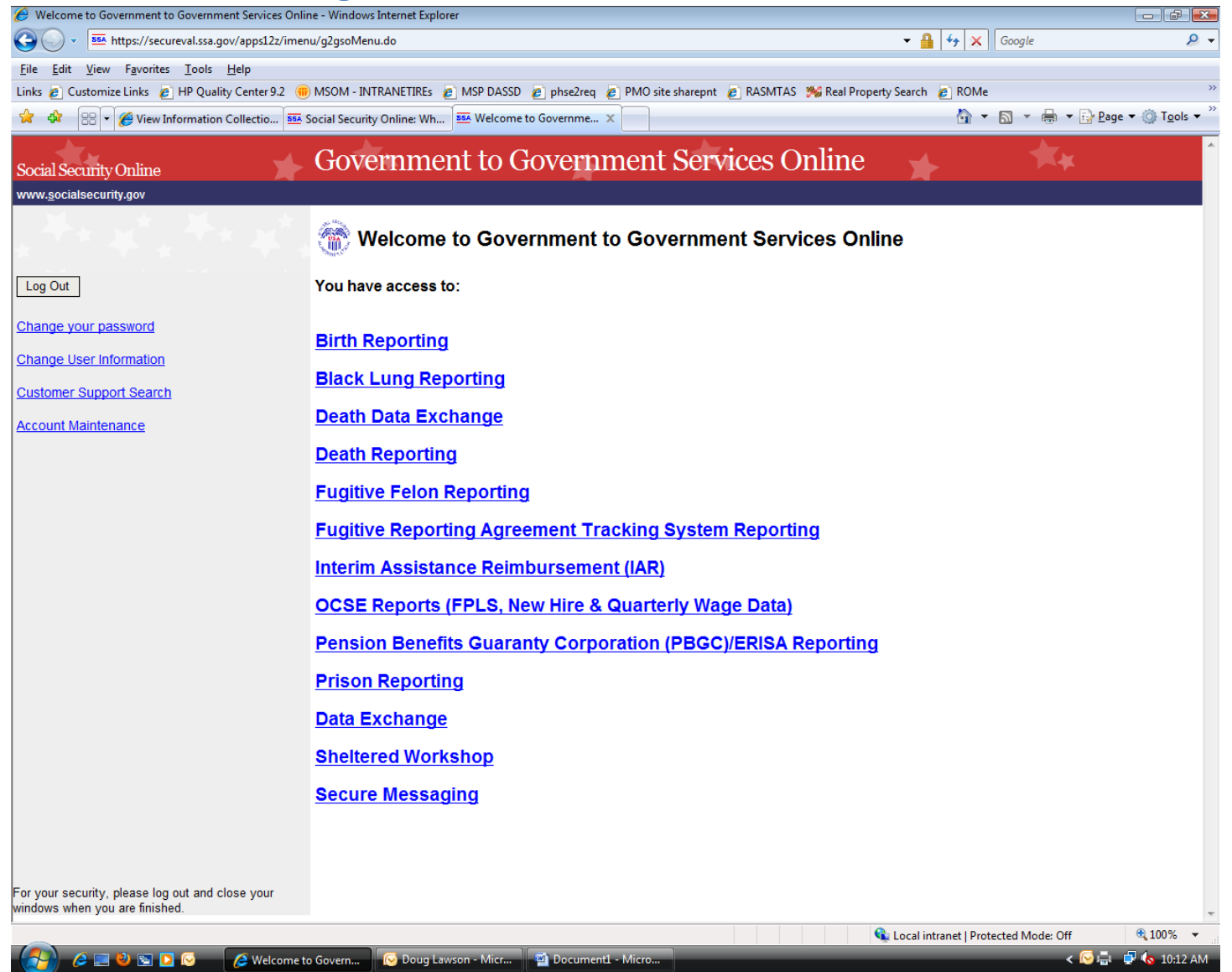

#### <span id="page-8-0"></span>**Account Maintenance menu**

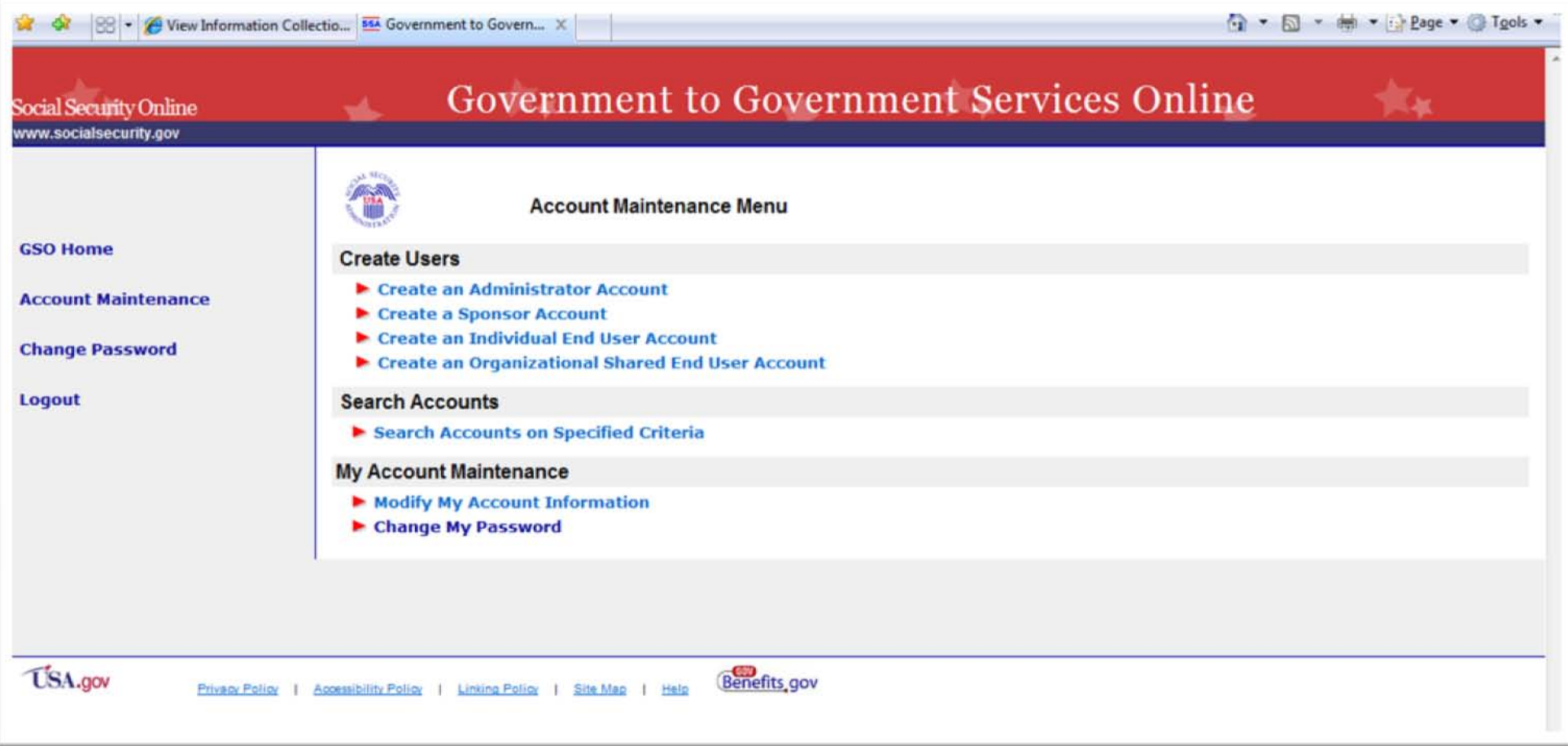

## **Create and Administrator Account**

<span id="page-10-0"></span>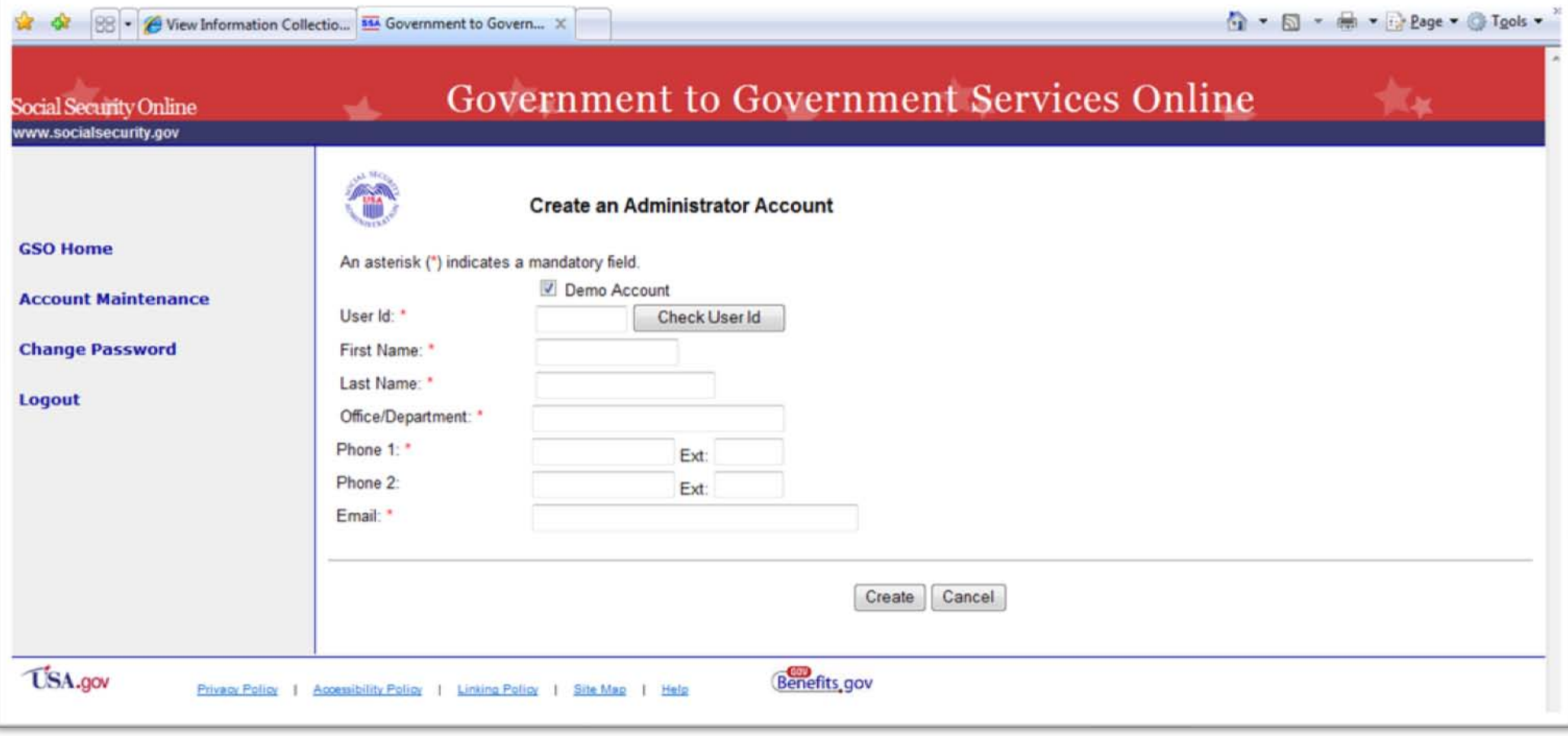

# **Create a Sponsor Account**

<span id="page-11-0"></span>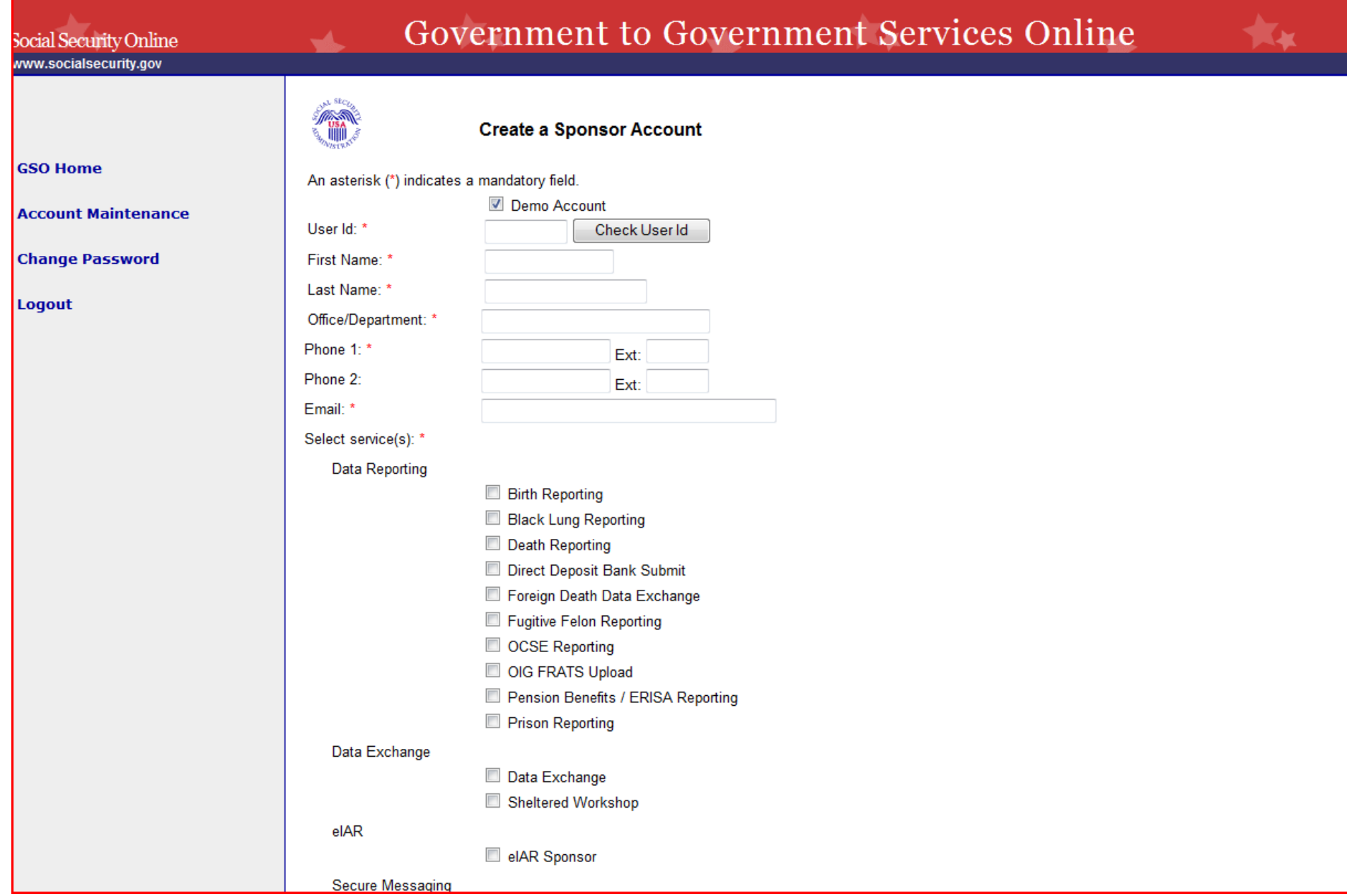

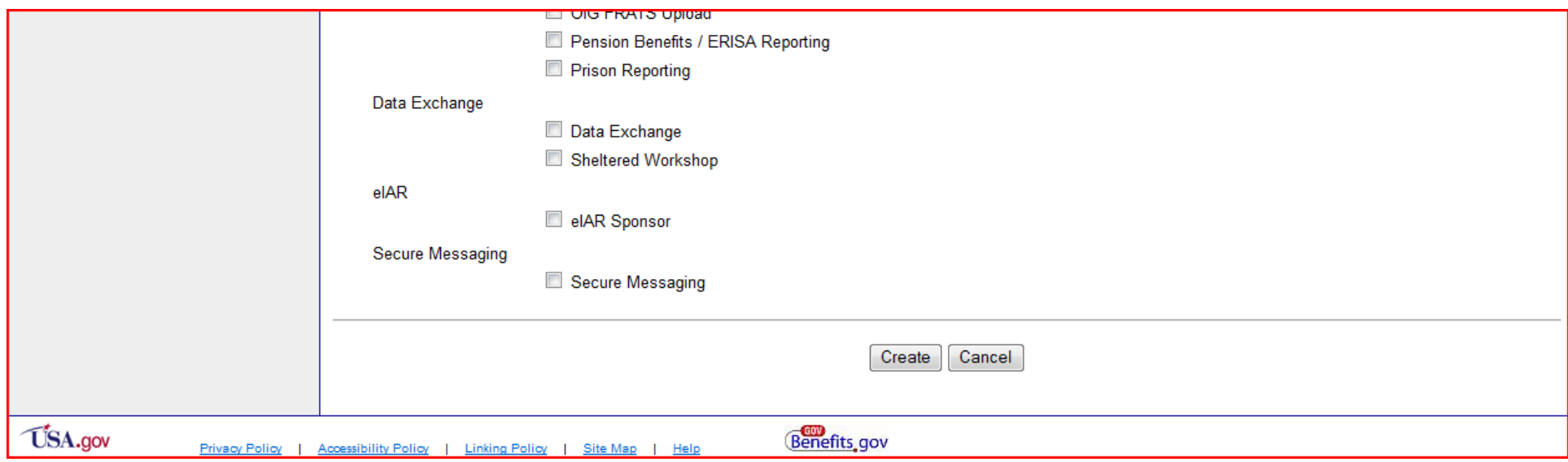

## <span id="page-13-0"></span>**Create an End User Account - Individual**

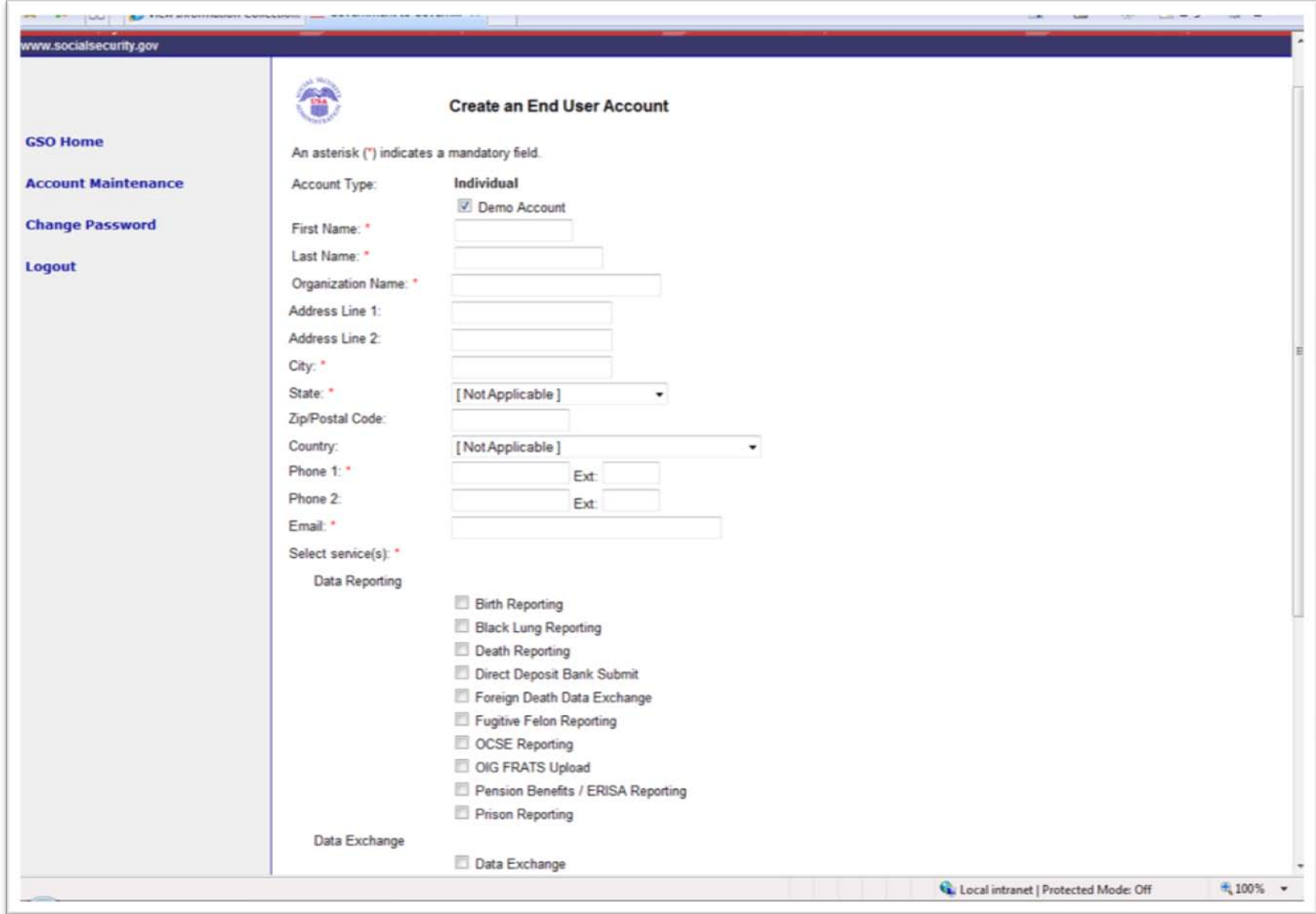

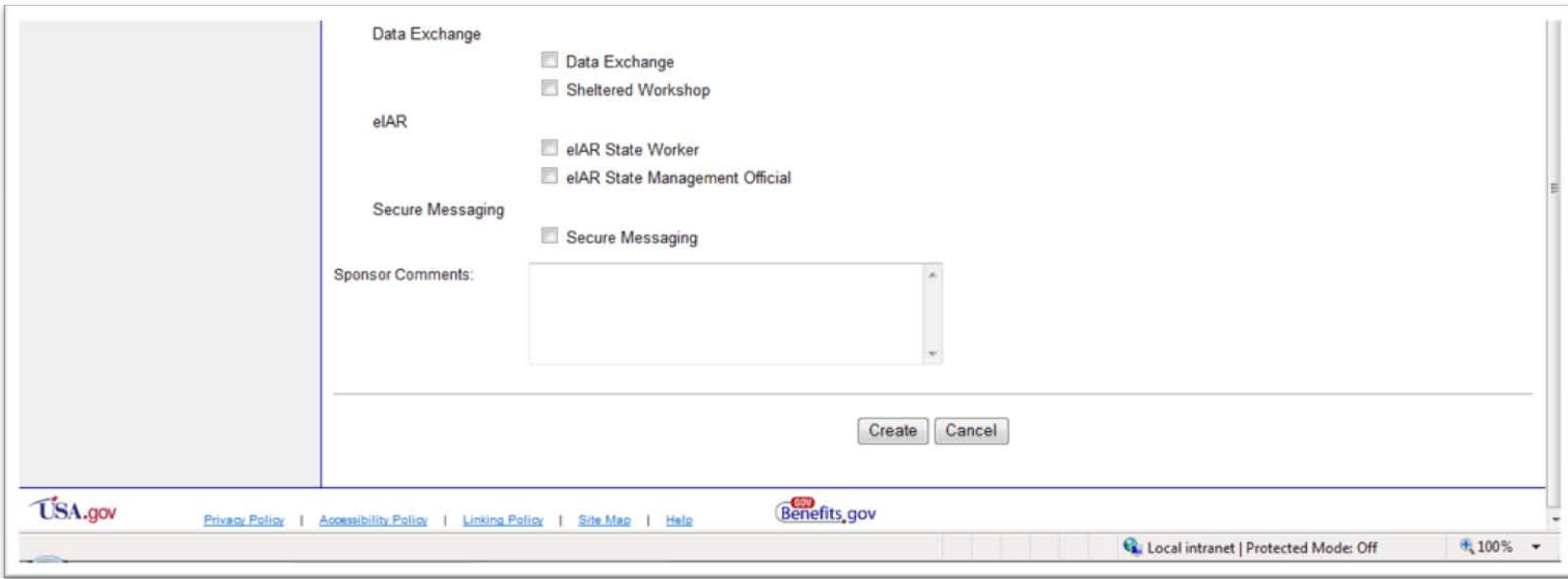

# <span id="page-15-0"></span>**Create organizational Shared**

## **Account**

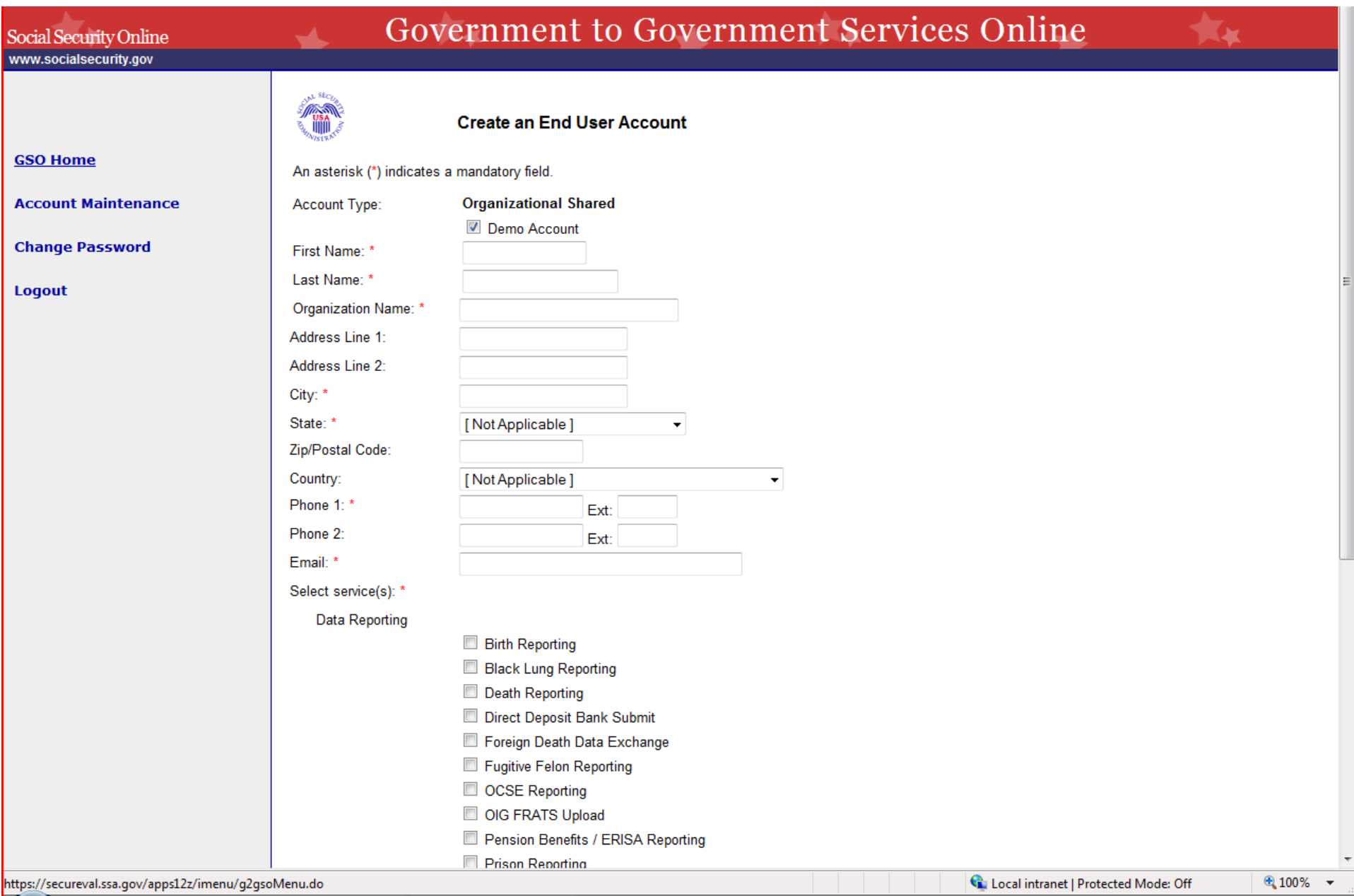

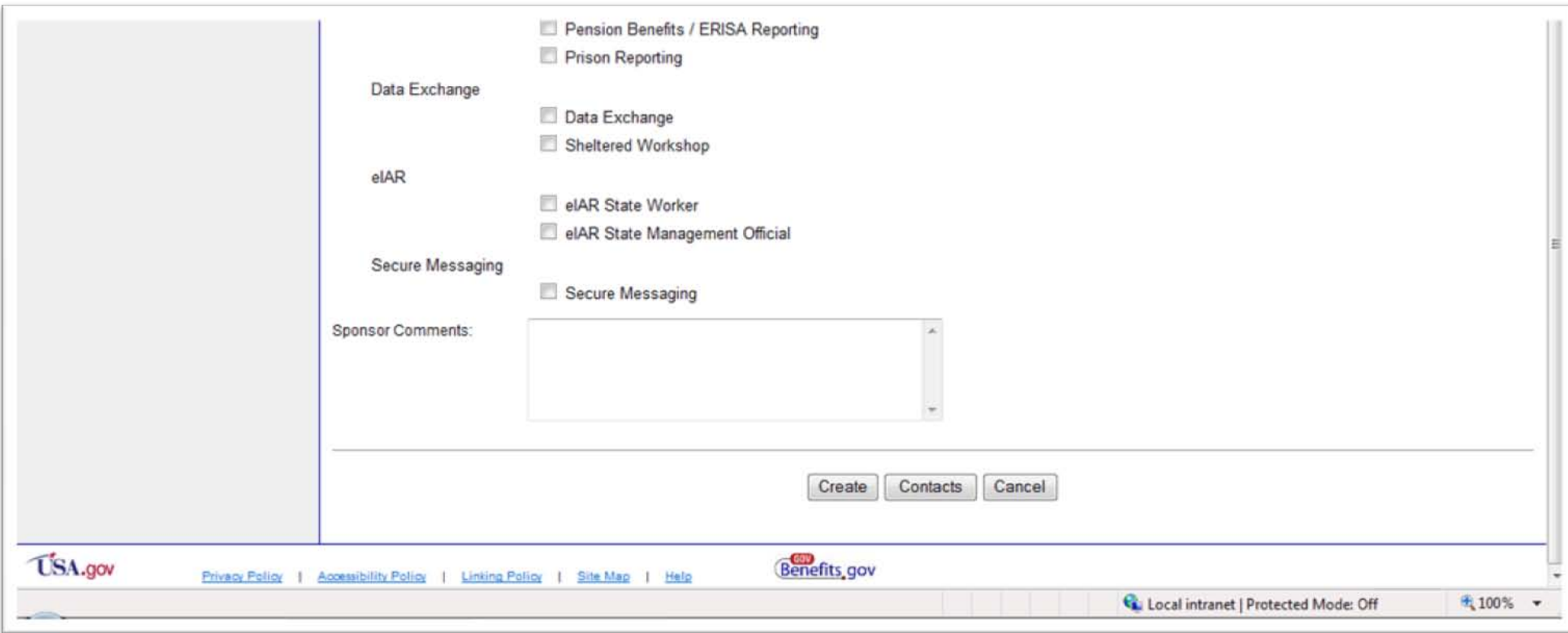

# **Search Account**

<span id="page-17-0"></span>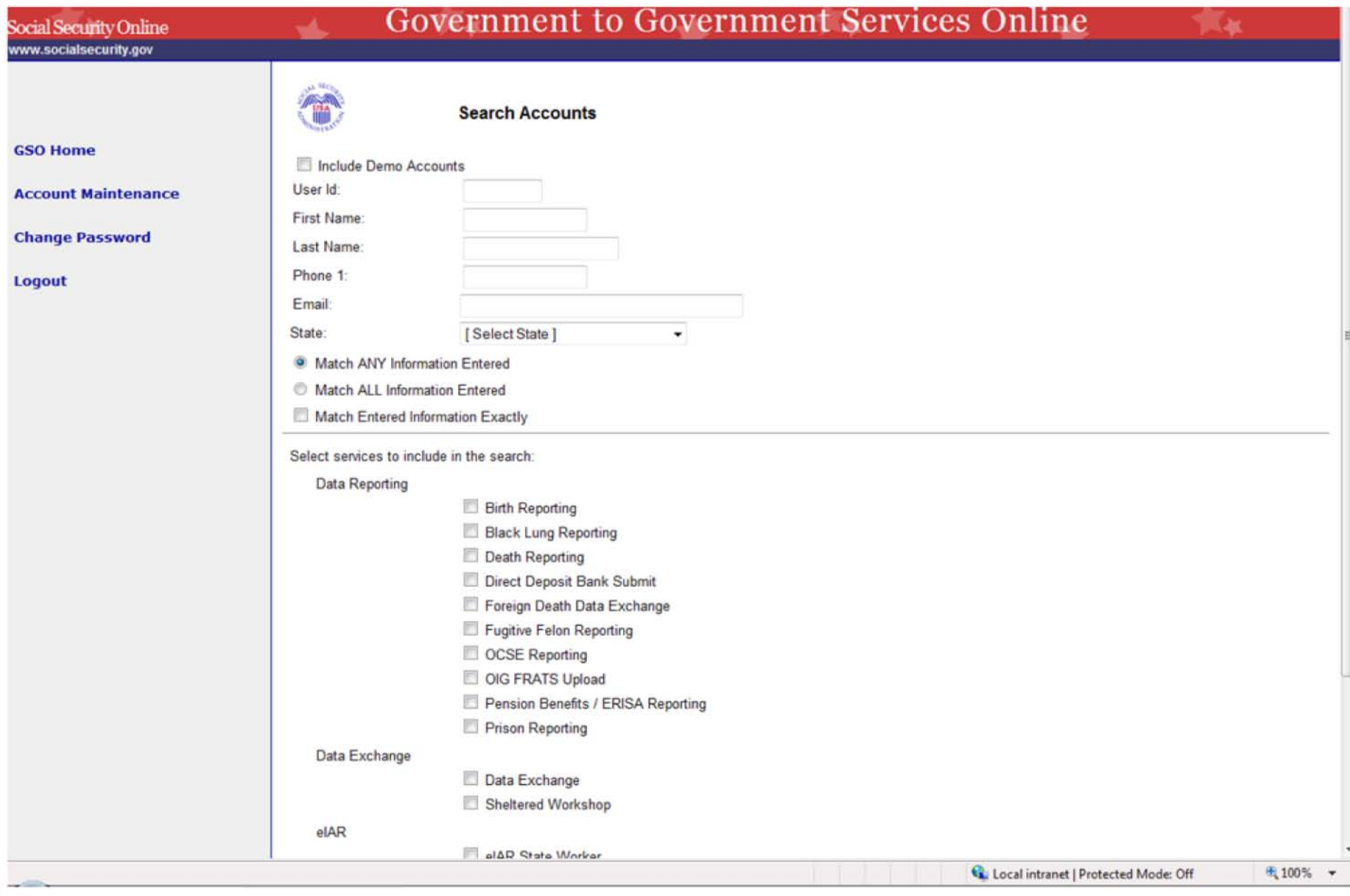

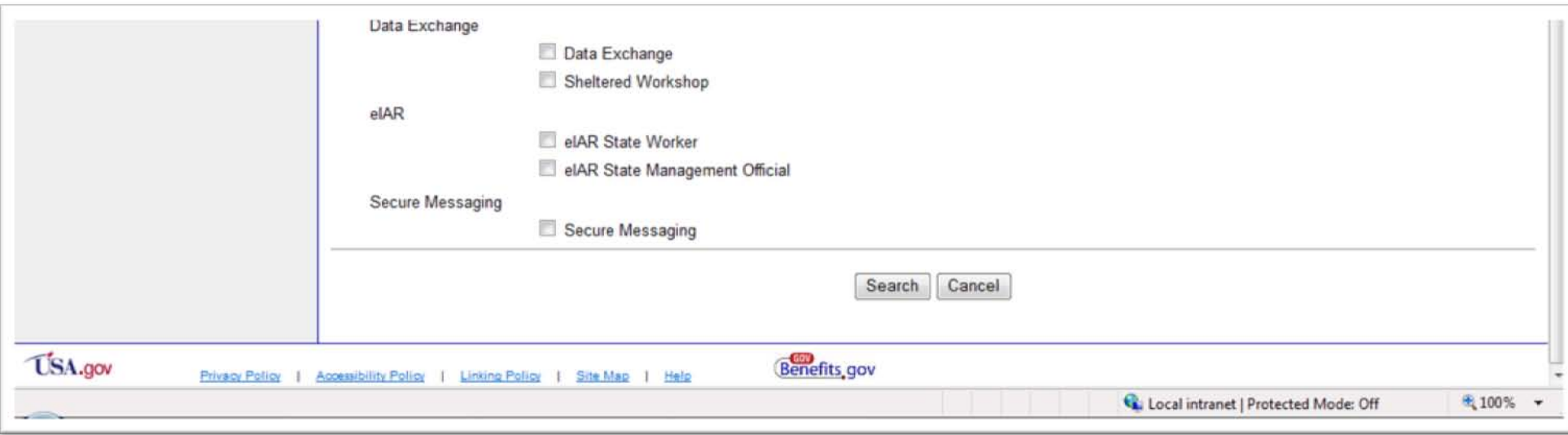

#### *SSA will insert the following revised PRA Statement into the form at its next scheduled reprinting:*

**Paperwork Reduction Act Statement** - This information collection meets the requirements of 44 U.S.C. § 3507, as amended by section 2 of the Paperwork Reduction Act of 1995. You do not need to answer these questions unless we display a valid Office of Management and Budget control number. We estimate that it will take about 15 minutes to read the instructions, gather the facts, and answer the questions. *Send only comments relating to our time estimate above to*: *SSA*, *6401 Security Blvd, Baltimore, MD 21235-6401.*